# 

### **Enterprise Computing Solutions - Education Services**

## TRAINING OFFERING

Du kan nå os her

·

Email: training.ecs.dk@arrow.com Phone: +45 7025 4500

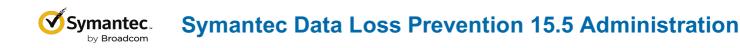

| CODE:     | LENGTH:           | PRICE:       |
|-----------|-------------------|--------------|
| SYM_DLP15 | 40 Hours (5 dage) | kr 27,150.00 |

#### Description

The Symantec Data Loss Prevention 15.5 Administration course is designed to provide you with the fundamental knowledge to configure and administer the Symantec Data Loss Prevention Enforce platform. The hands-on labs include exercises for configuring Enforce server, detection servers, and DLP agents as well as performing policy creation and incident detection, incident response, incident reporting, and user and role administration. Additionally, you are introduced to deployment best practices and the following Symantec Data Loss Prevention products: Network Monitor, Network Prevent, Cloud Service for Email, Network Discover, Network Protect, Cloud Storage, Endpoint Prevent, and Endpoint Discover. Note that this course is delivered on a Microsoft Windows platform.

#### Objectives

By the end of this course, you will be able to configure and use Symantec Data Loss Prevention 15.5. This course includes practical hands-on exercises that enable you to test your new skills and begin to use those skills in a working environment.

#### Audience

This course is intended for anyone responsible for

configuring, maintaining, and troubleshooting Symantec Data Loss Prevention. Additionally, this course is intended for technical users responsible for creating and maintaining Symantec Data Loss Prevention policies and the incident response structure.

#### Prerequisites

You must have a working knowledge of Windows server-class operating systems and commands, as well as networking and network security concepts.

#### Programme

Module 1: Data Loss Prevention Landscape • Data Loss Prevention landscape • Data loss risk management

- Data Loss Prevention real-world use cases Module 2: Overview of Symantec Data Loss Prevention
- Symantec Data Loss Prevention Suite 
  Symantec Data Loss Prevention architecture
- Module 3: Identifying and Describing Confidential Data Identifying confidential data
- Configuring Symantec Data Loss Prevention to recognize confidential data Described Content Matching (DCM)
- Exact Data Matching (EDM) Indexed Document Matching (IDM) Vector Machine Learning (VML) Sensitive Image Recognition • Custom file type detection

• Hands-On Labs: Tour the Enforce console, create policy groups, configure a policy for Personally Identifiable Information (PII) detection, configure a policy for PCI compliance, configure a policy to protect confidential documents, configure a policy to protect source code, configure a policy or Form Recognition, use a template to add a DLP policy, export policies for use at a Disaster Recovery (DR) site, configure Optical Character Recognition (OCR)

- Module 4: Locating Confidential Data Stored on Premises and in the Cloud
- Determining where to search for confidential data 
  Locating confidential data on corporate repositories
- Locating confidential data in the Cloud 
  Locating confidential data on endpoint computers

• Hands-On Labs: Run a Content Enumeration Scan, scan a Windows target, scan endpoint computers for confidential data.

Module 5: Understanding How Confidential Data is Being Used • Monitoring confidential data moving across the network • Monitoring confidential data being used on endpoint computers • Hands-On Labs: Configure Network Prevent for Email to monitor SMTP messages, use Network Prevent for Email to monitor SMTP messages, monitor Endpoint activity

Module 6: Educating Users to Adopt Data Protection Practices • Implementing corporate training on data protection policies • Providing notifications of user policy violations

• Hands-On Labs: Configure the Active Directory lookup plugin, configure email notifications, configure onscreen notifications Module 7: Preventing Unauthorized Exposure of Confidential Data

• Using response rules to prevent the exposure of confidential data • Protecting confidential data in motion

· Protecting confidential data in use · Protecting confidential data at rest

• Hands-On Labs: Configure SMTP blocking, test Optical Character Recognition (OCR) and the "HIPAA and HITECH (including PHI)" policy, configure endpoint blocking, configure endpoint User Cancel, scan and quarantine files on a server file share target, scan and quarantine files on an endpoint target

Module 8: Remediating Data Loss Incidents and Tracking Risk Reduction • Reviewing risk management frameworks

Using incident reporting options to identify and assess risk • Creating tools that support the organization's risk reduction process
 Communicating risk to stakeholders • Understanding advanced reporting options and analytics

• Hands-On Labs: Configure roles and users, use reports to track risk exposure and reduction, define incident statuses and status groups, configure and use Smart Responses, schedule and send reports

Module 9: Enhancing Data Loss Prevention with Integrations • Symantec DLP integration mechanisms

Symantec Information Centric Security • Additional integrations with Symantec Enterprise solutions

• Hands-On Labs: Create the views schema and user, run the incident data view setup script, verify incident data views creation, use incident data views

Module 10: Course Review • Review of Symantec DLP products and architecture

• Review of the stages in a Data Loss Prevention implementation

#### **Session Dates**

På anmodning. Kontakt os venligst

#### Yderligere Information

Denne træning er også tilgængelig som træning på stedet. Kontakt os for at finde ud af mere.